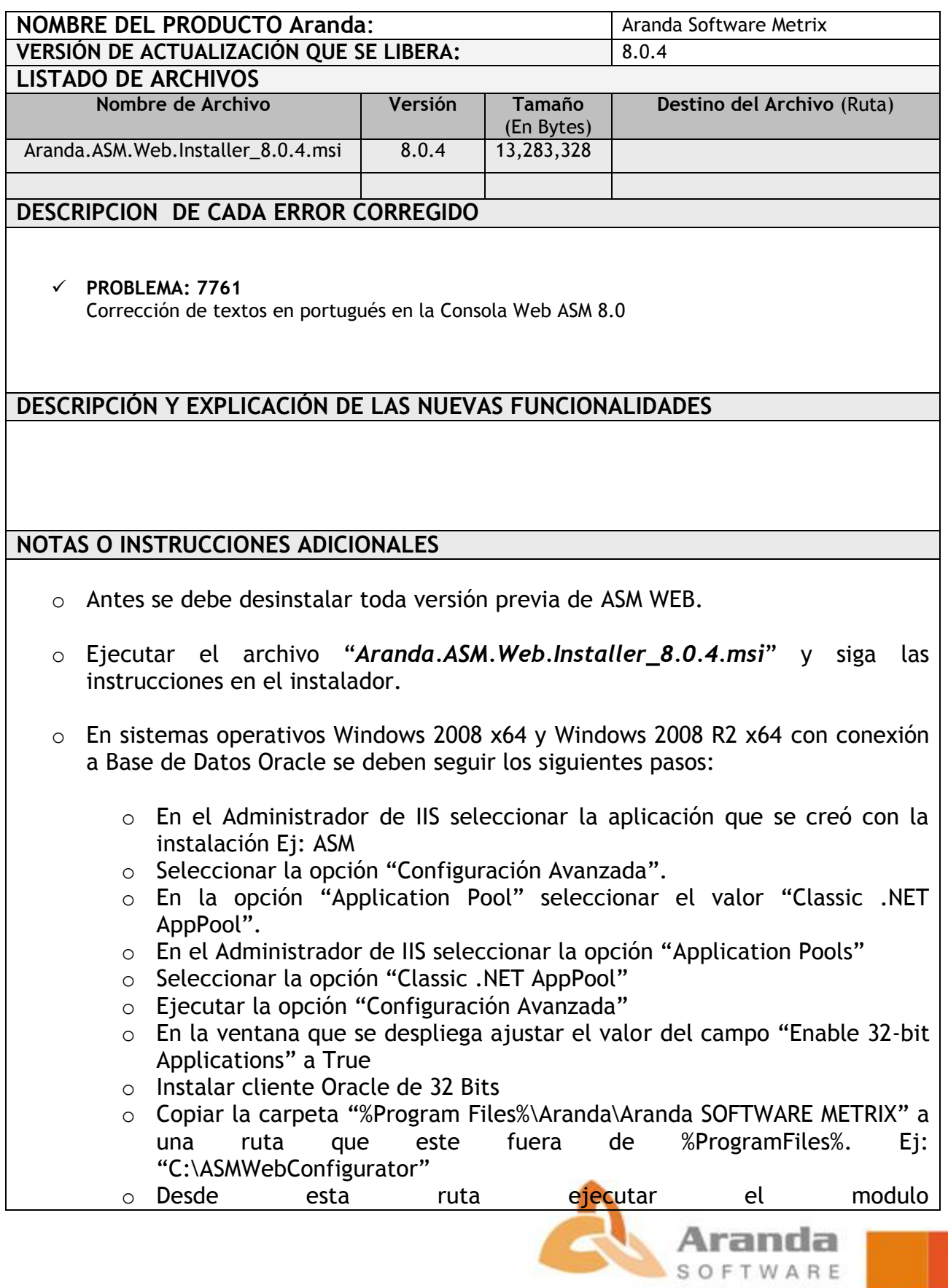

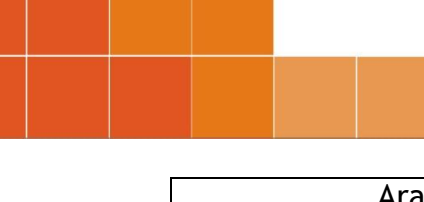

Aranda.ASM.Configurator.Console.exe para realizar la configuración a la Base de Datos.

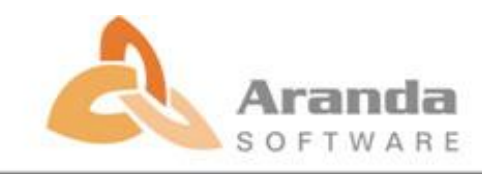